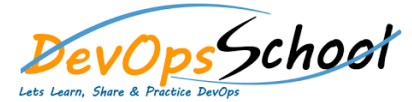

## Graylog Advance Courses

## Curriculum 1 Day

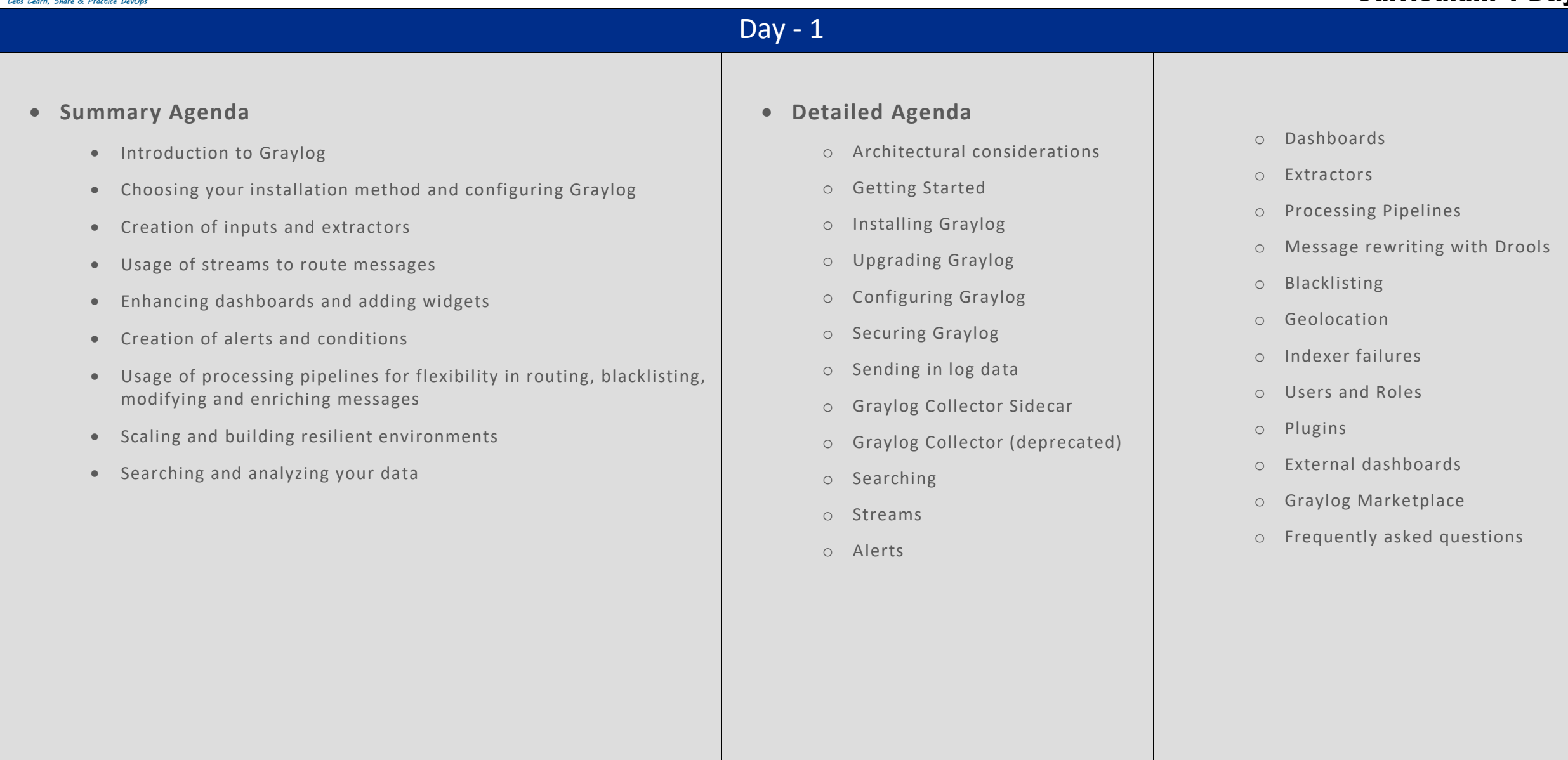